# **2**<br>**2**<br>**2**<br>**2**<br>**2**<br>**2**<br>**2**<br>**2 Declaring PL/SQL Variables**

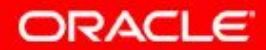

Copyright © 2009, Oracle. All rights reserved.

# **Objectives**

After completing this lesson, you should be able to do the following:

- Recognize valid and invalid identifiers
- List the uses of variables
- Declare and initialize variables
- List and describe various data types
- Identify the benefits of using the  $\textdegree TYPE$  attribute
- Declare, use, and print bind variables

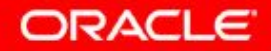

#### **Use of Variables**

Variables can be used for:

- Temporary storage of data
- Manipulation of stored values
- Reusability

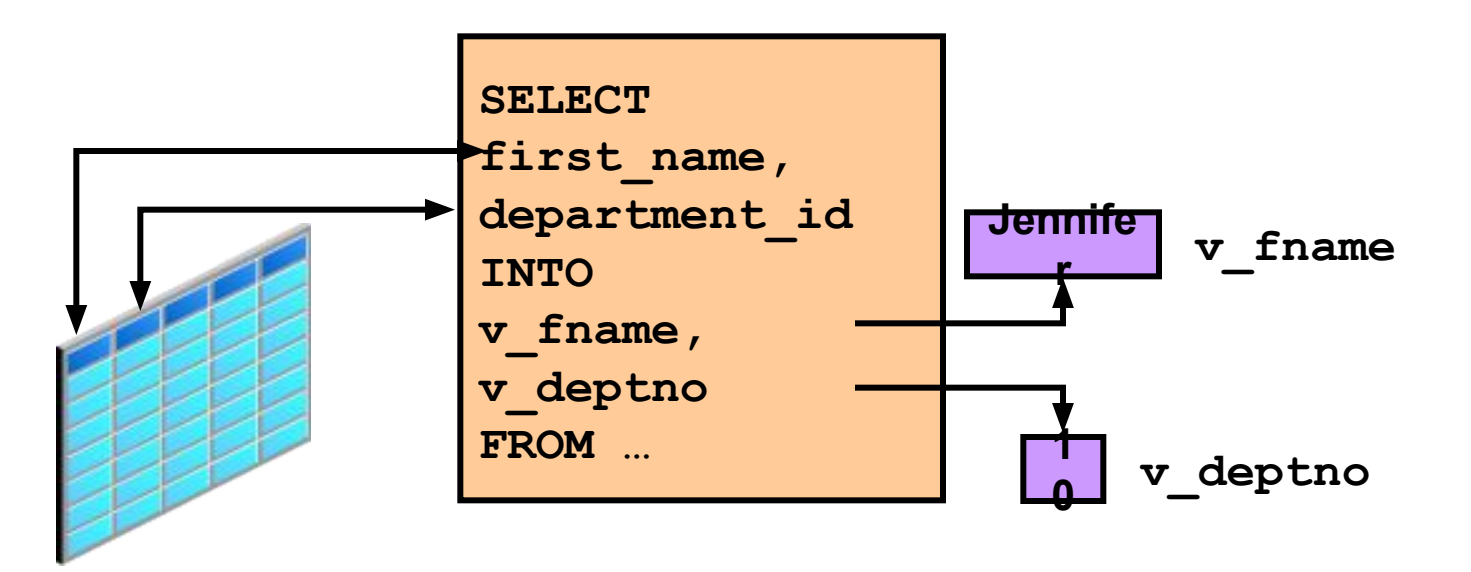

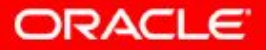

2 - 3 Copyright © 2009, Oracle. All rights reserved.

#### **Requirements for Variable Names**

A variable name:

- Must start with a letter
- Can include letters or numbers
- Can include special characters (such as  $\varsigma$ , , and  $\sharp$ )
- Must contain no more than 30 characters
- Must not include reserved words

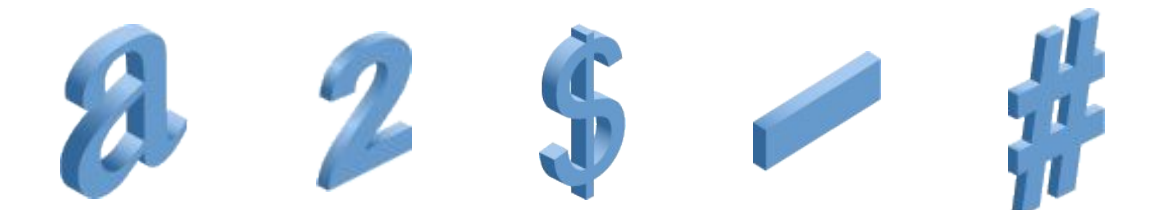

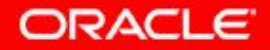

# **Handling Variables in PL/SQL**

Variables are:

- Declared and initialized in the declarative section
- Used and assigned new values in the executable section
- Passed as parameters to PL/SQL subprograms
- Used to hold the output of a PL/SQL subprogram

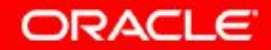

# **Declaring and Initializing PL/SQL Variables**

#### Syntax:

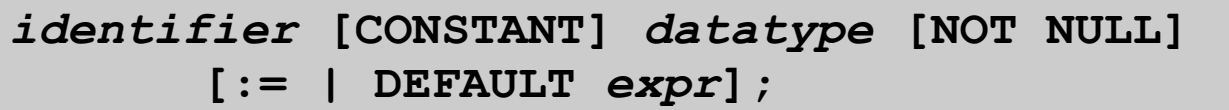

Examples:

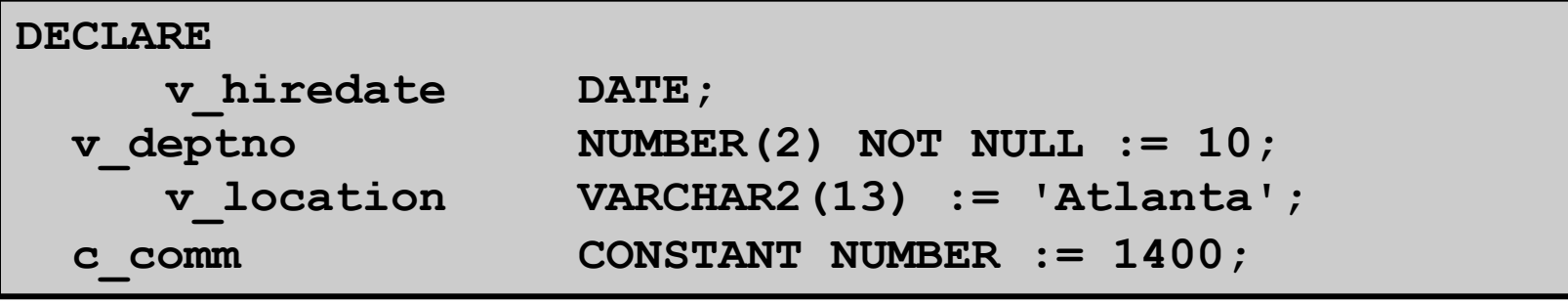

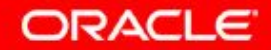

# **Declaring and Initializing PL/SQL Variables**

```
DECLARE
   v_myName VARCHAR2(20);
BEGIN
DBMS OUTPUT.PUT LINE('My name is: '|| v myName);
  v_myName := 'John';
DBMS OUTPUT.PUT LINE('My name is: '|| v myName);
END;
/
DECLARE
  v_myName VARCHAR2(20):= 'John';
BEGIN
 v_myName := 'Steven';
DBMS OUTPUT.PUT LINE('My name is: '|| v myName);
END; 
/
```
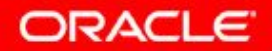

**1**

**2**

### **Delimiters in String Literals**

```
DECLARE
    v_event VARCHAR2(15);
BEGIN
   v_event := q'!Father's day!';
  DBMS_OUTPUT.PUT_LINE('3rd Sunday in June is :
    '|| v_event );
   v event := q' [Mother's day]';
  DBMS_OUTPUT.PUT_LINE('2nd Sunday in May is :
    '|| v_event );
END;
/
```

```
anonymous block completed
3rd Sunday in June is: Father's day
2nd Sunday in May is : Mother's day
```
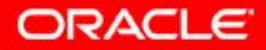

# **Types of Variables**

- PL/SQL variables:
	- Scalar
	- Composite
	- Reference
	- Large object (LOB)
- Non-PL/SQL variables: Bind variables

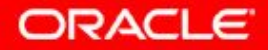

#### **Types of Variables**

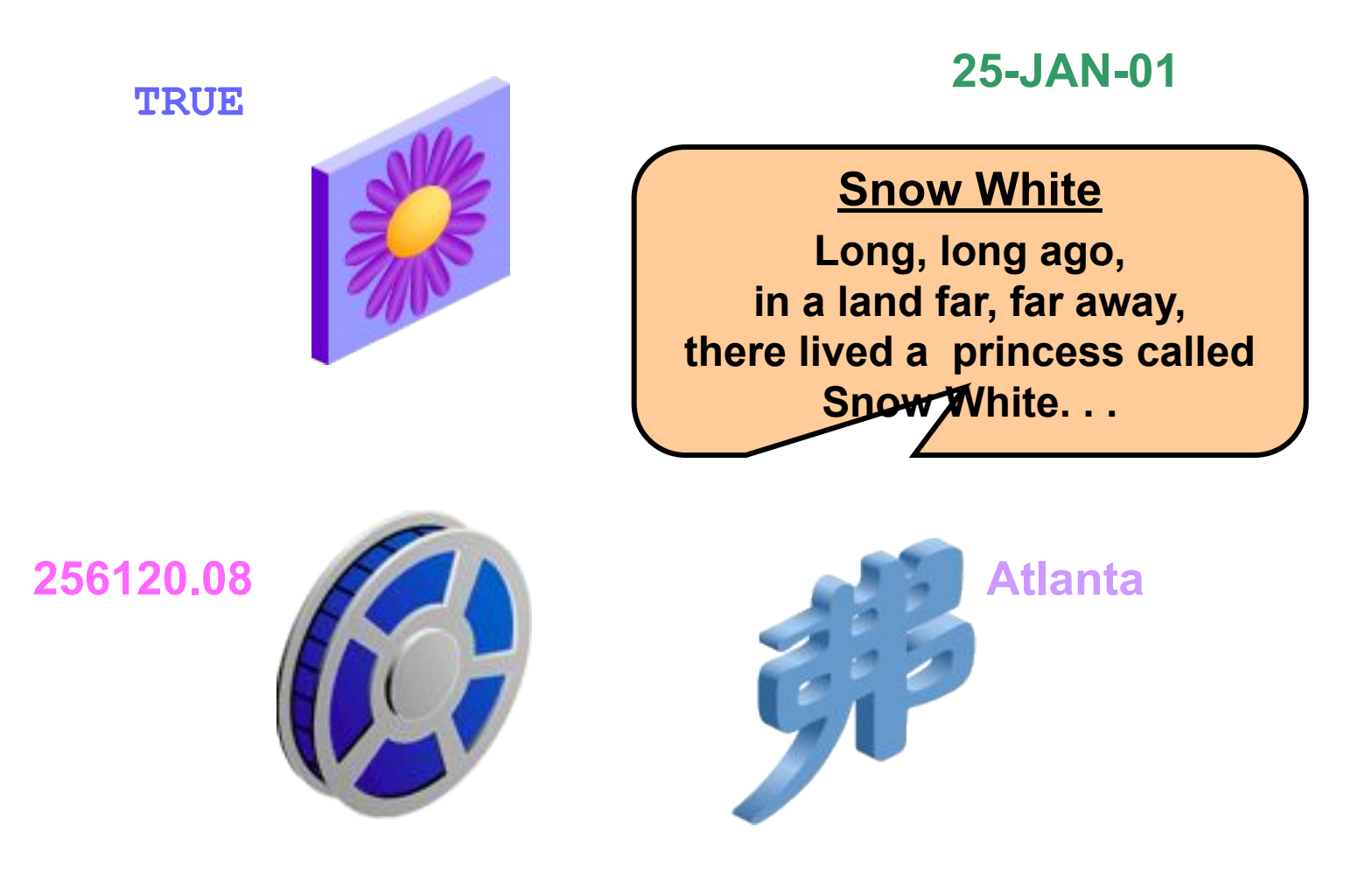

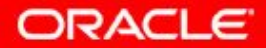

2 - 10 Copyright © 2009, Oracle. All rights reserved.

# **Guidelines for Declaring and Initializing PL/SQL Variables**

- Follow naming conventions.
- Use meaningful identifiers for variables.
- Initialize variables designated as NOT NULL and CONSTANT.
- Initialize variables with the assignment operator (:=) or the DEFAULT keyword:

**v\_myName VARCHAR2(20):='John';**

**v\_myName VARCHAR2(20) DEFAULT 'John';**

• Declare one identifier per line for better readability and code maintenance.

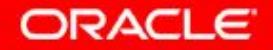

# **Guidelines for Declaring PL/SQL Variables**

• Avoid using column names as identifiers.

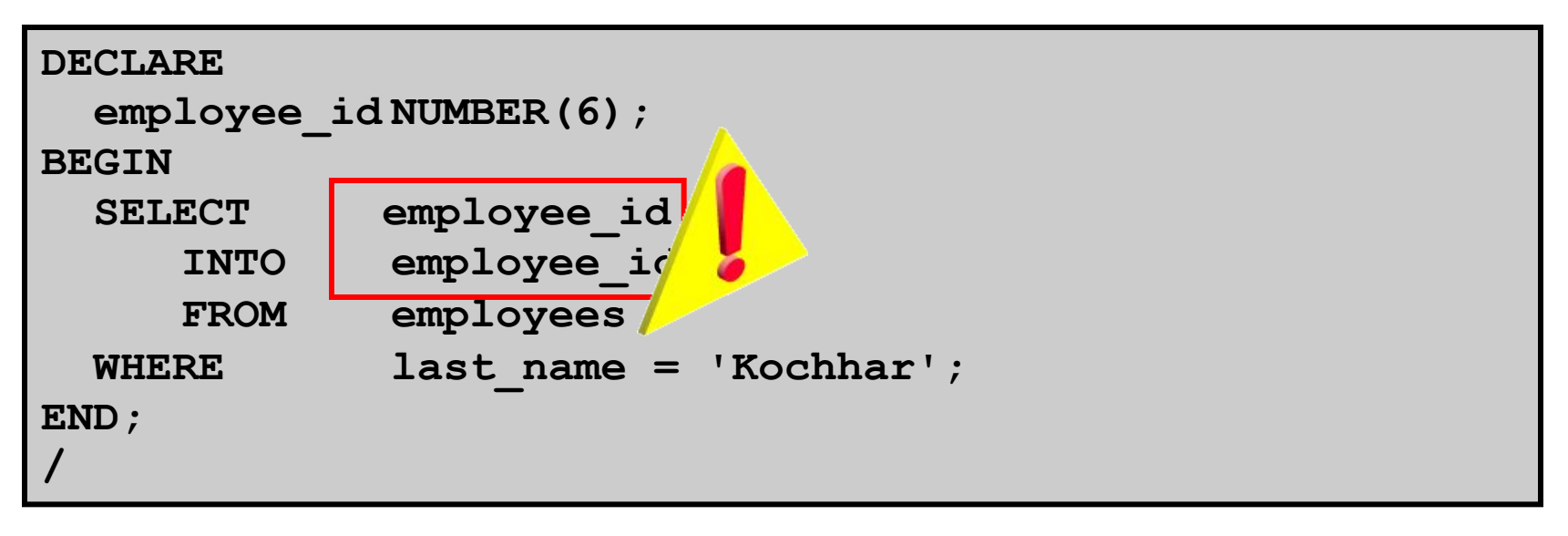

Use the NOT NULL constraint when the variable must hold a value.

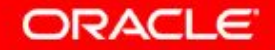

#### **Scalar Data Types**

- Hold a single value
- Have no internal components

**TRUE 25-JAN-01**

**Atlanta**

**The soul of the lazy man desires, and he has nothing; but the soul of the diligent shall be made rich.**

**256120.08**

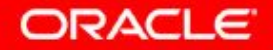

### **Base Scalar Data Types**

- CHAR [(maximum length)]
- VARCHAR2 (maximum length)
- NUMBER [(precision, scale)]
- BINARY\_INTEGER
- PLS\_INTEGER
- BOOLEAN
- BINARY\_FLOAT
- BINARY\_DOUBLE

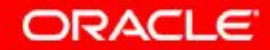

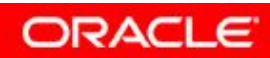

2 - 15 Copyright © 2009, Oracle. All rights reserved.

#### **Base Scalar Data Types**

- $\bullet$  DATE
- TIMESTAMP
- TIMESTAMP WITH TIME ZONE
- TIMESTAMP WITH LOCAL TIME ZONE
- INTERVAL YEAR TO MONTH
- INTERVAL DAY TO SECOND

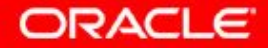

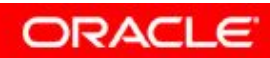

2 - 17 Copyright © 2009, Oracle. All rights reserved.

#### **Declaring Scalar Variables**

Examples:

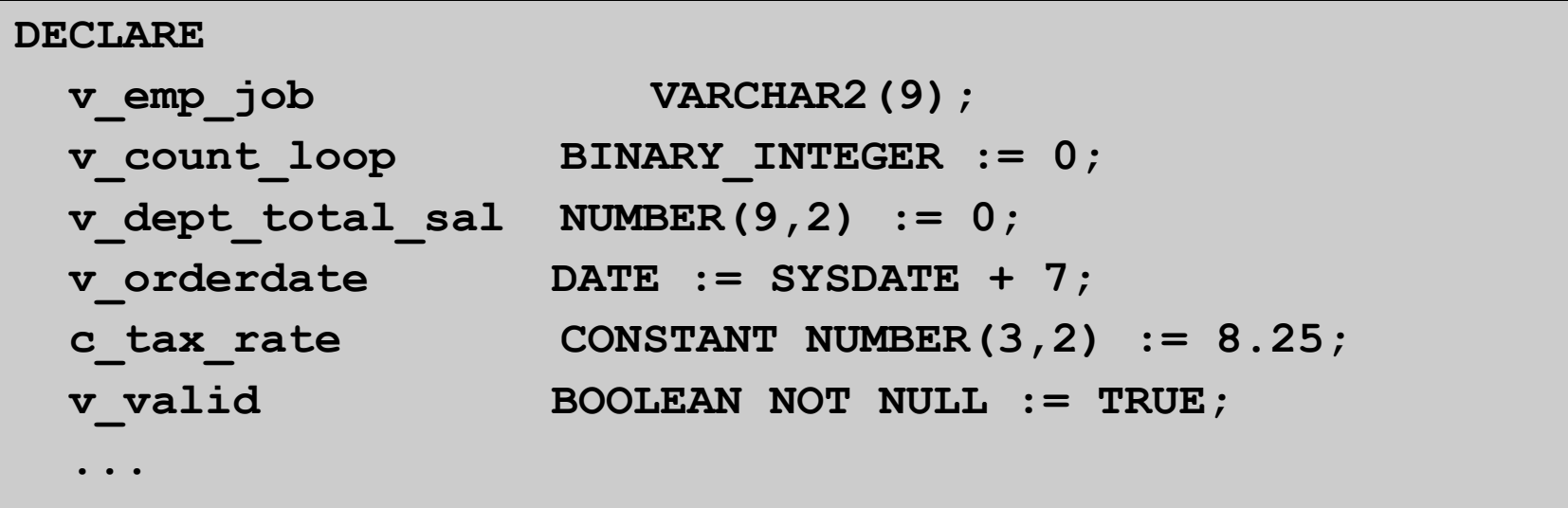

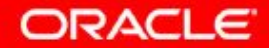

#### **%TYPE Attribute**

- Is used to declare a variable according to:
	- A database column definition
	- Another declared variable
- Is prefixed with:
	- The database table and column names
	- The name of the declared variable

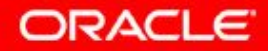

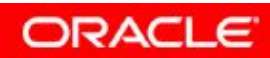

2 - 20 Copyright © 2009, Oracle. All rights reserved.

### **Declaring Variables with the %TYPE Attribute**

**Syntax** 

*identifier* **table.column\_name%TYPE;**

Examples

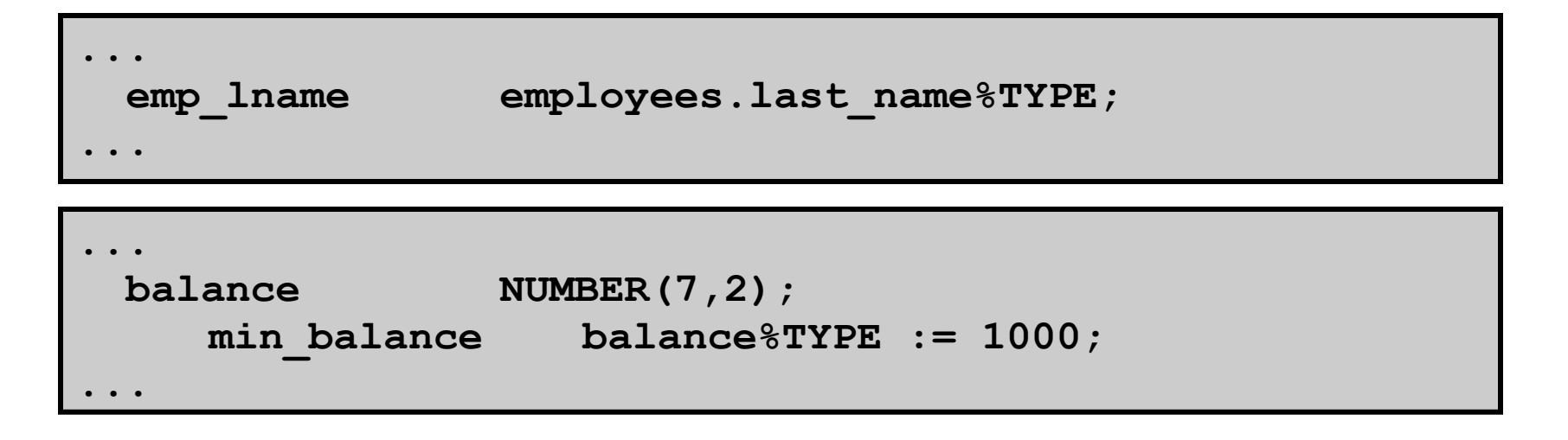

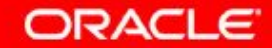

### **Declaring Boolean Variables**

- Only the TRUE, FALSE, and NULL values can be assigned to a Boolean variable.
- Conditional expressions use the logical operators AND and  $OR$  and the unary operator  $NOT$  to check the variable values.
- The variables always yield TRUE, FALSE, or NULL.
- Arithmetic, character, and date expressions can be used to return a Boolean value.

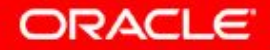

### **Bind Variables**

Bind variables are:

- Created in the environment
- Also called *host* variables
- Created with the VARIABLE keyword
- Used in SQL statements and PL/SQL blocks
- Accessed even after the PL/SQL block is executed
- Referenced with a preceding colon

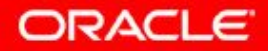

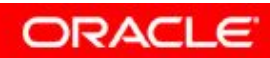

2 - 24 Copyright © 2009, Oracle. All rights reserved.

### **Printing Bind Variables**

Example:

```
VARIABLE b_emp_salary NUMBER
BEGIN
    SELECT salary INTO :b_emp_salary 
   FROM employees WHERE employee id = 178;
END;
/
PRINT b_emp_salary
SELECT first_name, last_name FROM employees 
WHERE salary=:b_emp_salary;
```
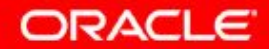

### **Printing Bind Variables**

Example:

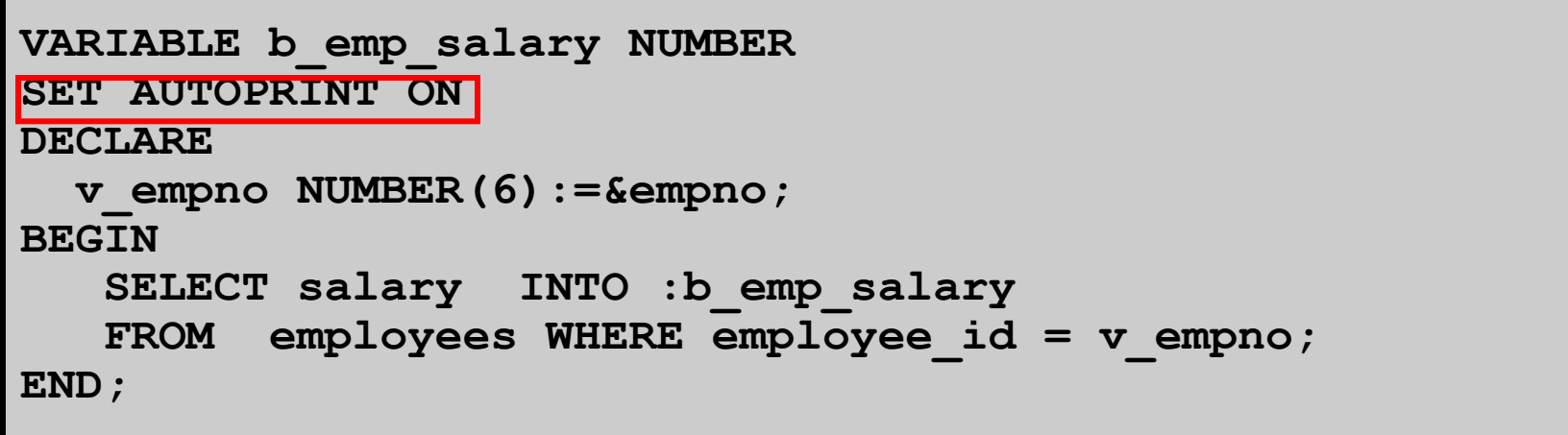

Output:

**7000**

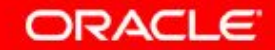

#### **LOB Data Type Variables**

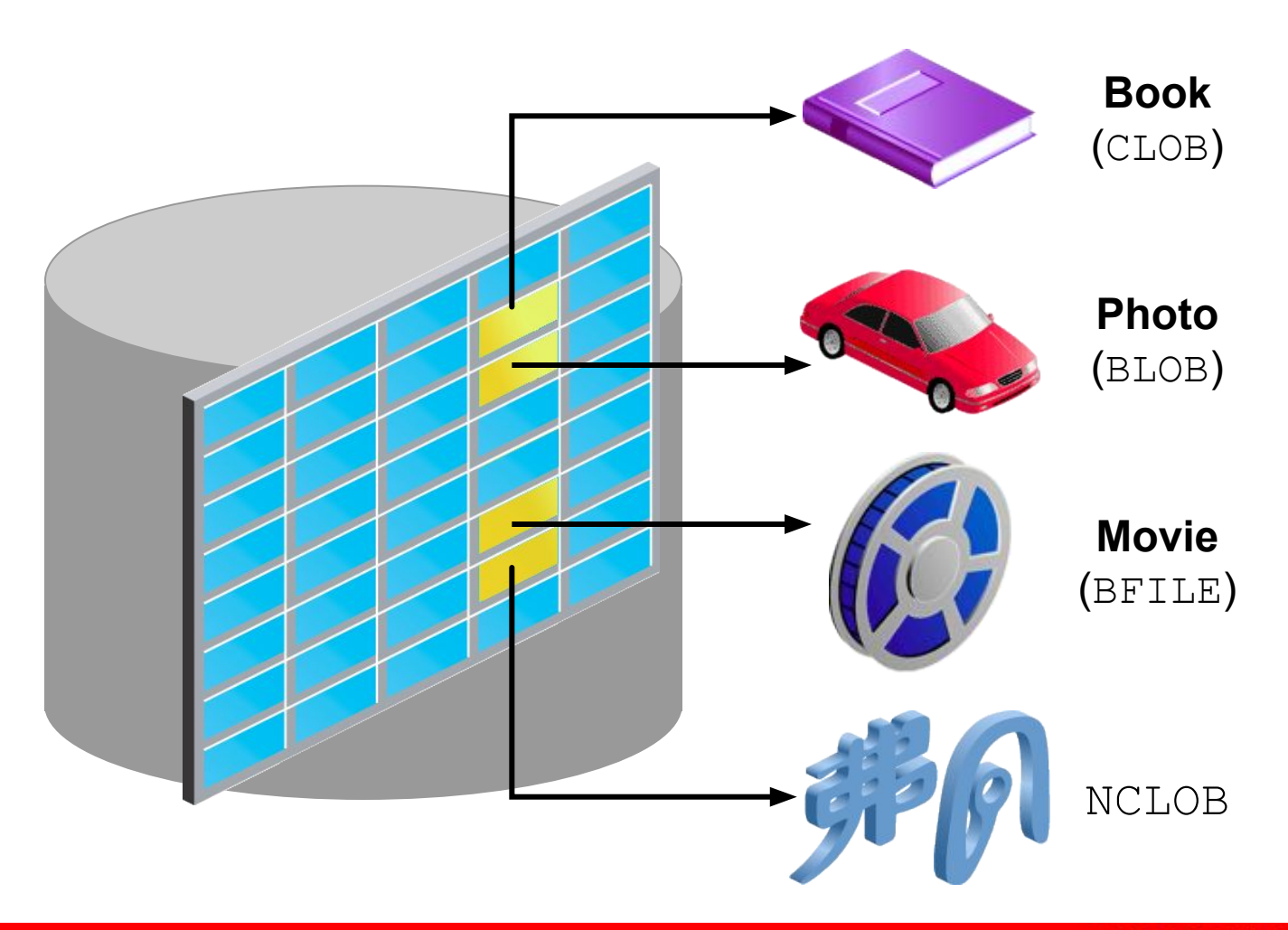

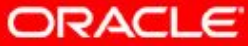

2 - 27 Copyright © 2009, Oracle. All rights reserved.

#### **Composite Data Types**

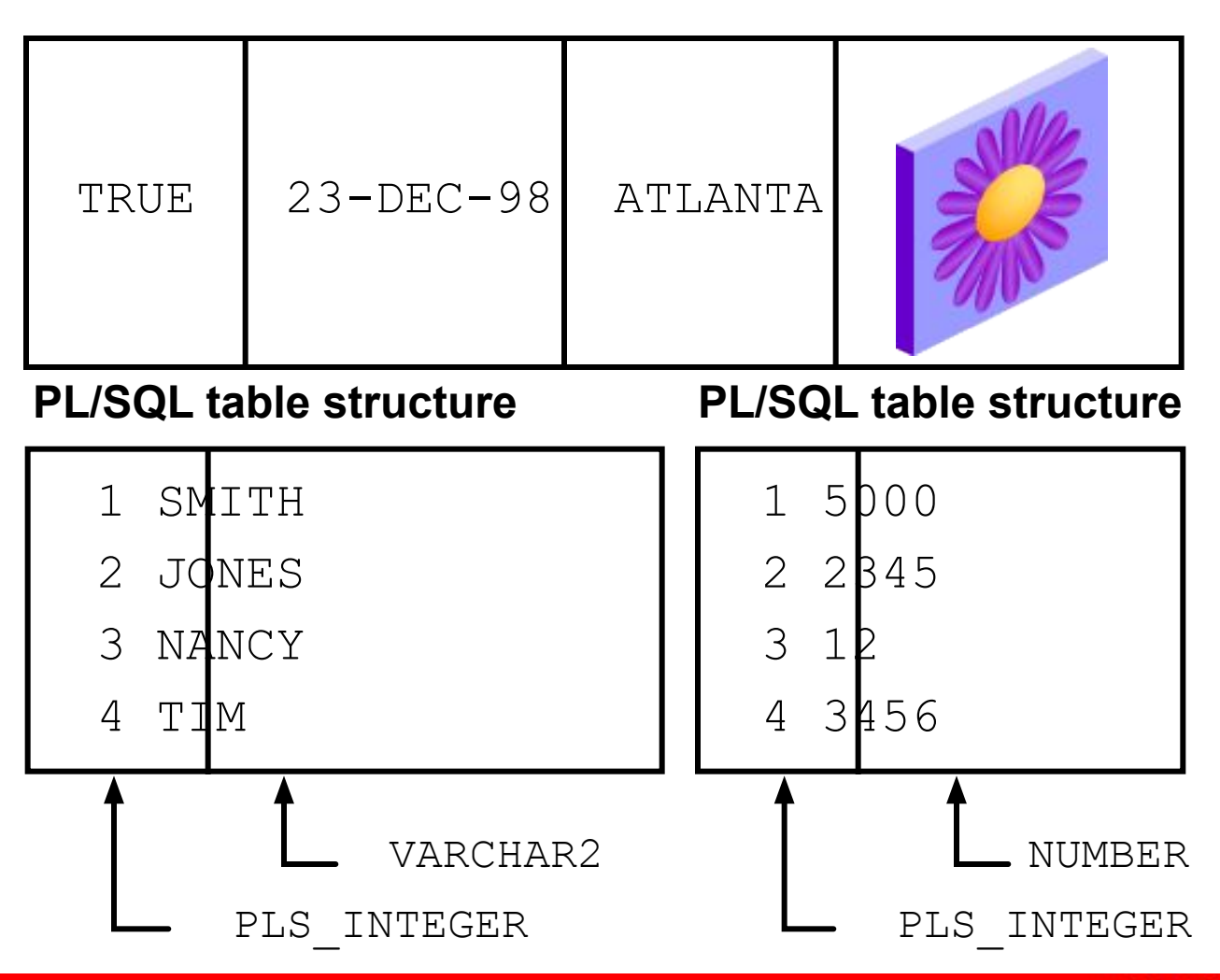

**ORACLE** 

2 - 28 Copyright © 2009, Oracle. All rights reserved.

# **Quiz**

The %TYPE attribute:

- 1. Is used to declare a variable according to a database column definition
- 2. Is used to declare a variable according to a collection of columns in a database table or view
- 3. Is used to declare a variable according the definition of another declared variable
- 4. Is prefixed with the database table and column names or the name of the declared variable

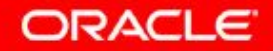

# **Summary**

In this lesson, you should have learned how to:

- Recognize valid and invalid identifiers
- Declare variables in the declarative section of a PL/SQL block
- Initialize variables and use them in the executable section
- Differentiate between scalar and composite data types
- Use the  $\textdegree$ TYPE attribute
- Use bind variables

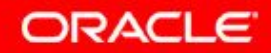

#### **Practice 2: Overview**

This practice covers the following topics:

- Determining valid identifiers
- Determining valid variable declarations
- Declaring variables within an anonymous block
- Using the  $\text{\&TYPE}$  attribute to declare variables
- Declaring and printing a bind variable
- Executing a PL/SQL block

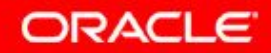

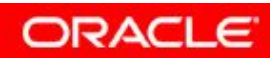

2 - 32 Copyright © 2009, Oracle. All rights reserved.

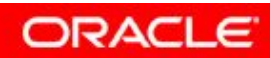

2 - 33 Copyright © 2009, Oracle. All rights reserved.

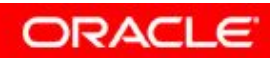

2 - 34 Copyright © 2009, Oracle. All rights reserved.